© Bangalore, Karnataka @www.rajinformatica.com © +91 81052 96858 / 91138 61544

Trainer Name: Krishna

Exp: 15+ years in DWH/BI Projects

Location: Bangalore (Currently working on Tableau)

Course Description: Data Visualization is one of the key skills set that all modern IT professionals should possess. Tableau is the market leader in the Data Visualization space. Our program is designed to give a full working knowledge on **Tableau Desktop/Server/Cloud** through rigorous Hands-On exercises. Trainees will be Project-ready and Certification-ready at the end of the course.

Tableau certification training covers in-depth knowledge of Tableau Prep Builder, Tableau Desktop, Charts, LOD expressions, Tableau Online, etc. This Tableau Course makes you proficient in the concepts of filters, parameters, maps, graphs, dashboards, and table calculation in Tableau. This Tableau training will help you master the Business Intelligence tool, Data Visualization, and reporting.

Throughout this online instructor-led training for Tableau, you will be working on real-life industry use cases. Clear your **Tableau Desktop Specialist and Tableau Data Analyst certification** exams with this Tableau course.

# **Tableau Hands on practice and Realtime Explanation**

- Day to Day Explanation on Tableau Visualization Tasks For each topic on live session based on the Business Requirements.
- Working with Tableau Desktop, Deployment Activities, User management on tableau server
- > Doubts will clear on live sessions.
- > Interview questions on each topic will be covered on daily basis and provided to the candidate
- Daily Practice at Home
- Complete End to End Tableau Desktop Development,
- Realtime Project with Explanation using Tableau Desktop
- Realtime Project Document Explanation
- > Resume building
- > Interview Questions

Course Duration: 40+ Hours (30 days)

Software Installation: Oracle 11g Express Edition, Oracle SQL Developer, Tableau Desktop

Trial Accounts: Tableau Desktop

Take Away: Tableau workbooks and daily notes with Sample Data Model and sample case study

Recordings: Life-time recording access

Class Delivery: On-Line (Interactive LIVE Web Based) - ZOOM

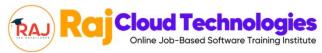

# **Tableau Content**

#### **Table of Contents:**

## **Oracle SQL Basics**

- Basics of RDMBS
- > DDL, DML, DQL and TCL Commands
- Operators in Oracle (And, OR, Not, IN, LIKE, Between)
- Null, Not Null
- Order By in Oracle
- Group By, Group functions and Having Clause
- Constraints (Not Null, Unique, Primary key, Foreign Key and Check)
- > Joins (Inner join, Left outer, right outer, Full outer joins, Self-join and Cross join)
- Set Operators (Union, Union All, Intersect, Minus)
- Rank and Dense Rank functions
- Views and indexes

#### **Introduction to Data Visualization**

- What is Data Visualization?
- Why is it needed?
- Uses of Tableau
- Architecture of Tableau
- Installation of Tableau Desktop
- Tableau Products
- Comparison with Other Visualization Tools

## **Connecting to Data**

- > Tableau Home Page
- Data Source Page
- Connecting to Text and Excel Files
- Connecting to Databases
- Connecting to Cloud Data sources (Snowflake)
- Live and Extract Connections
- Using and Refreshing Extracts
- Clipboard Data

#### **Tableau Environment**

- Tableau Window Partitions
- Visual Cues in Tableau
- Dimensions, Measures
- Continuous and Discrete
- Generated Fields
- Workbooks and Sheets
- Show me

#### **Basic Visualizations**

- Line Chart
- Bar Chart
- Area Charts
- Text Tables
- High Light Tables
- > Totals and Sub Totals
- Creating Charts Using "Show Me"
- Highlight Tables
- > Flavored Bar Charts
- Heat Maps & Tree Maps
- Area Charts & Bubble Charts
- Scatter Plots
- > Gantt Bars & Lollipop Charts

## **Building Data Views**

- > Sorting
- Grouping
- Sets
- Bins and Histogram

# **Building Interactive Views**

- > Filters
- Parameters
- Calculated Fields
- Table Calculations
- Conditional Formatting

### **Calculations**

- Creating Calculated Fields
- Number Functions
- String Functions
- Date Functions
- LODs and its Types

## Maps and Geo Coding

- Mapping Basics
- Symbol Maps
- Filled Maps
- Editing Locations
- Map Options
- Map Layers
- WMS Servers

# **Advanced Analysis**

- Parameters
- Clusters in Data
- Reference Lines & Reference Bands
- Distribution Bands
- Forecast

## **Handling Multiple Data Sources**

- What is Data Blending?
- Uses of Data Blending
- Cross Data Base Joins
- Report creation using Data Blending

## **Present Your Work**

- Actions and its types
- Formatting
- Annotations
- Drop lines
- Log Axes
- Exporting Data

### **Dashboards and Story**

- What is a Dashboard?
- Create a Dashboard
- > Refine Dashboard
- Dashboard Objects
- Actions in Dashboard
- Highlight
- > Filter
- ➤ URL
- Set Actions
- Parameter Actions
- Create a Story Board
- Options in Story Board

#### **Advance Visualizations**

- Dual Combination Charts
- Box & Whisker Plots
- Motion Charts
- Pareto Analysis
- Waterfall Charts
- Funnel Charts
- Donut Charts

## **Performance Tuning**

➤ How to Optimize workbook performance

## **Publishing Your Work**

- How to Publish Data Sources?
- How to Publish Worksheets & Workbooks

#### **Tableau Server**

- Introduction To Tableau Server
- > Tableau Server Architecture
- Scheduling Refreshes/Emails
- Alert Creation

# Realtime Project with Explanation using Tableau Desktop Interview Questions Resume Building

# By the end of this course, you will be able to:

- ♦ Understand business requirements and convert them to Data Visualizations
- ♦ Create a wide range of Data Visualizations .
- ♦ Advanced Design and Optimize Dashboards
- Connect to multiple Data sources
- ♦ Deploy and Share Your workbooks onto Tableau Server/Cloud
- ♦ Clear your Tableau Desktop Specialist and Tableau Data Analyst certification exams.